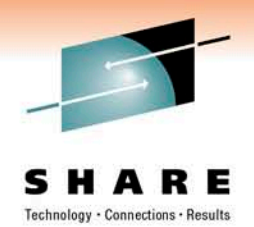

### **How to Effectively Use the IBM Support Portal**

Daniel Kosteck IBM

March 1st, 2011 8840

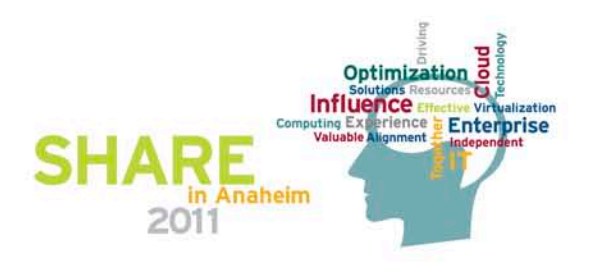

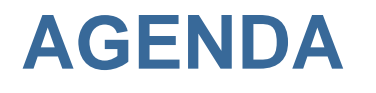

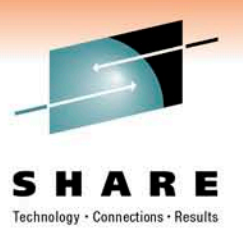

- Overview of Support Portal
- Organization of Information Available
- Getting Started
- Searching For Information
- Customizing Your Experience
- Type of Content Available

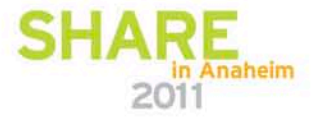

# **Previous Support Site Layout**

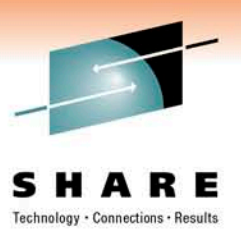

- Separate Product Support Pages
- Needed to Know Links to Each Site
- Information too Spread Out over Page
- More Difficult to Find What your Looking For

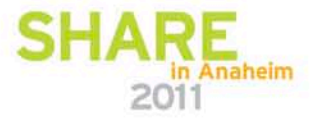

### **IBM Support Portal**

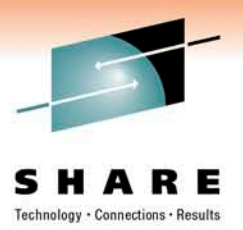

- Customizable for Areas of Interest
- Easier to Navigate
- Easier to hone search results
- Multiple Products from One Page

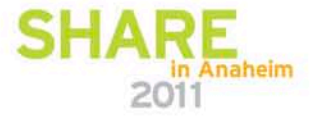

# **Support Portal Overview**

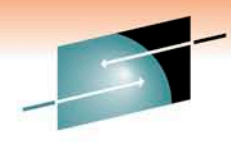

- Page Displays Multiple Products on One Page
- Allows You to Render Information Base on Interest
- Can Narrow Search Results to Product and **Topics**

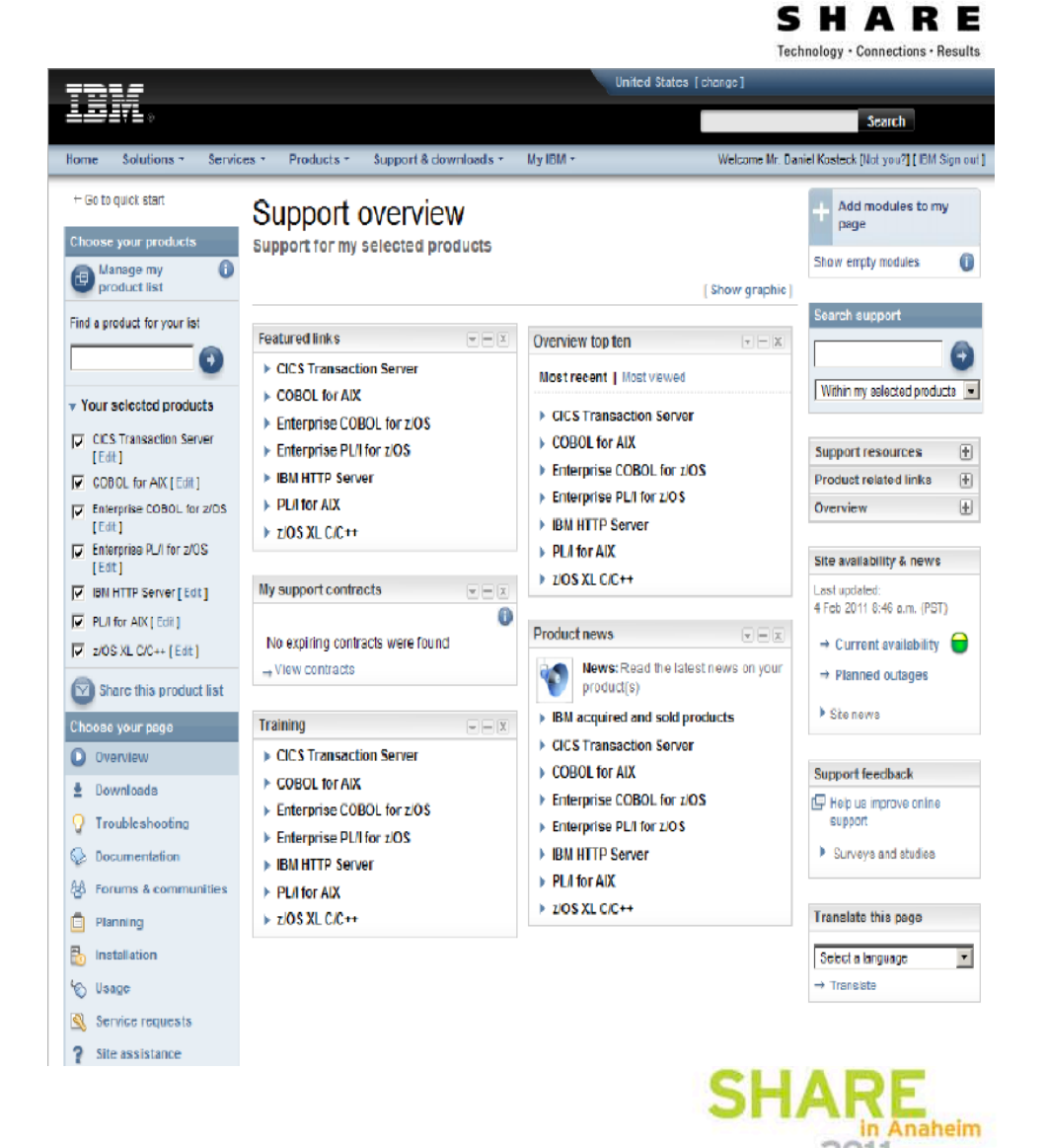

### **Product Selections in Left Nav**

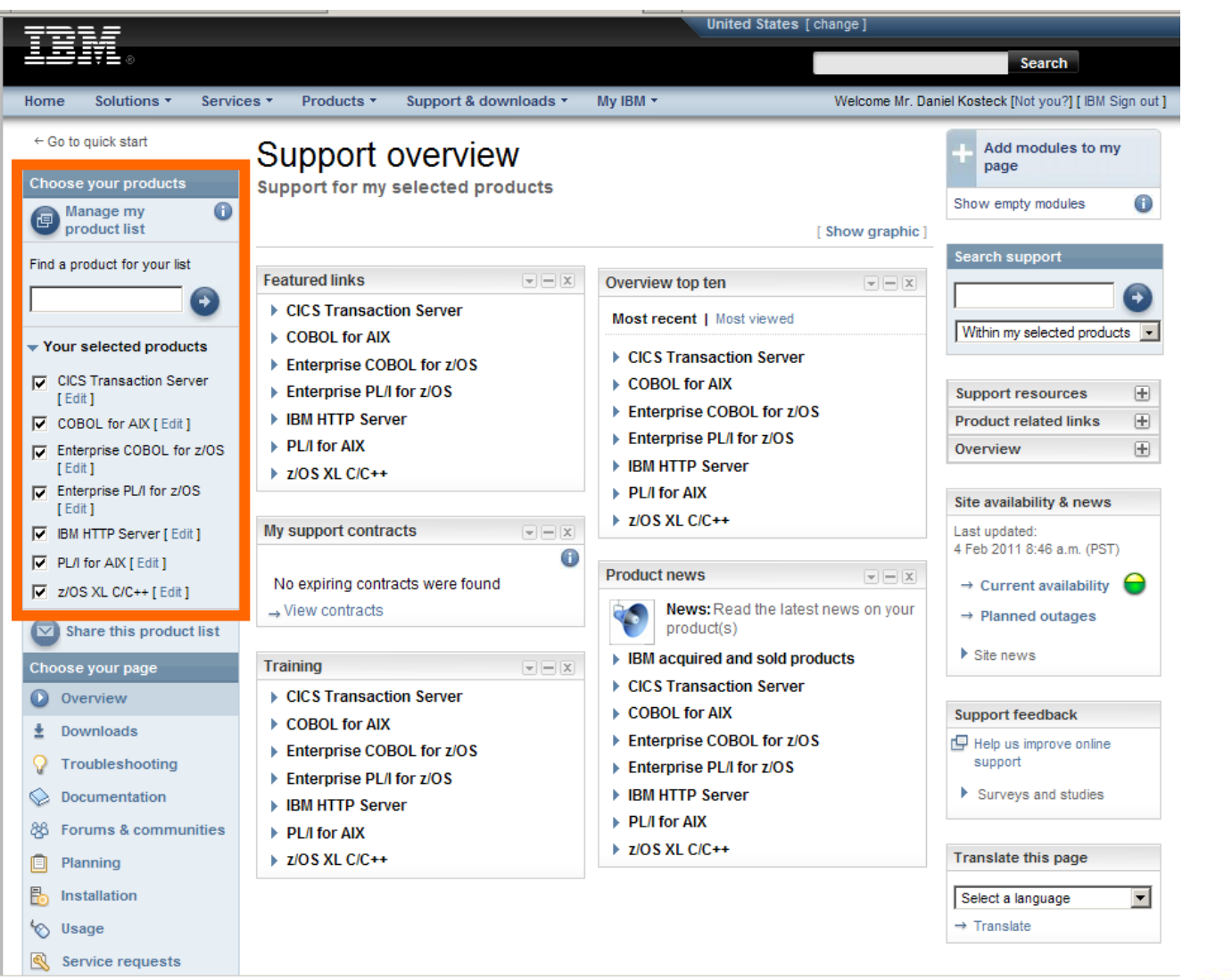

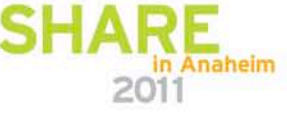

Technology - Connections - Results

### **Choose Page to Display by Topic**

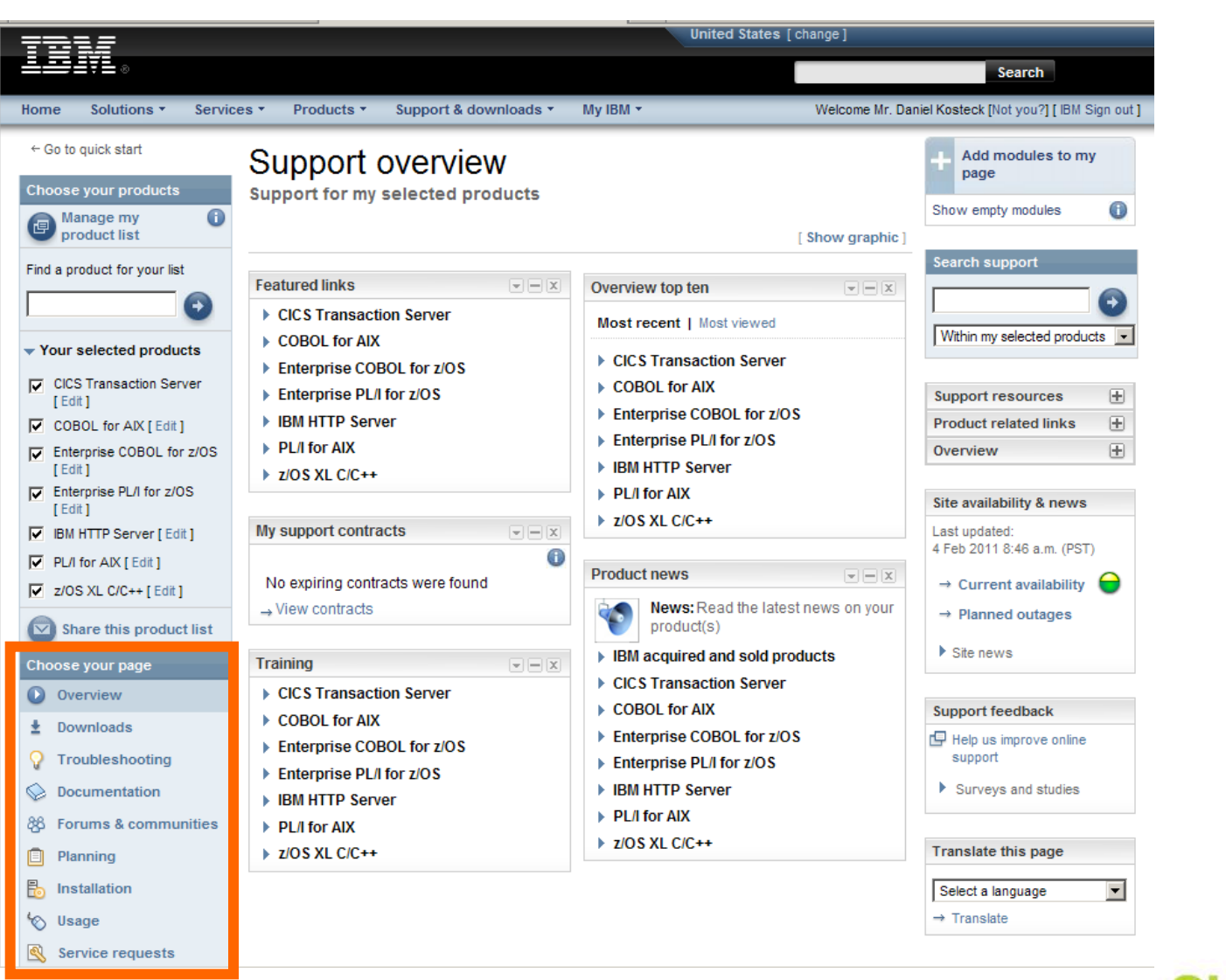

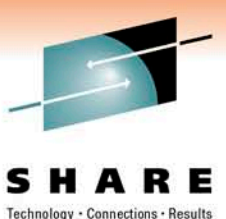

### **Modules Display in Middle of Page**

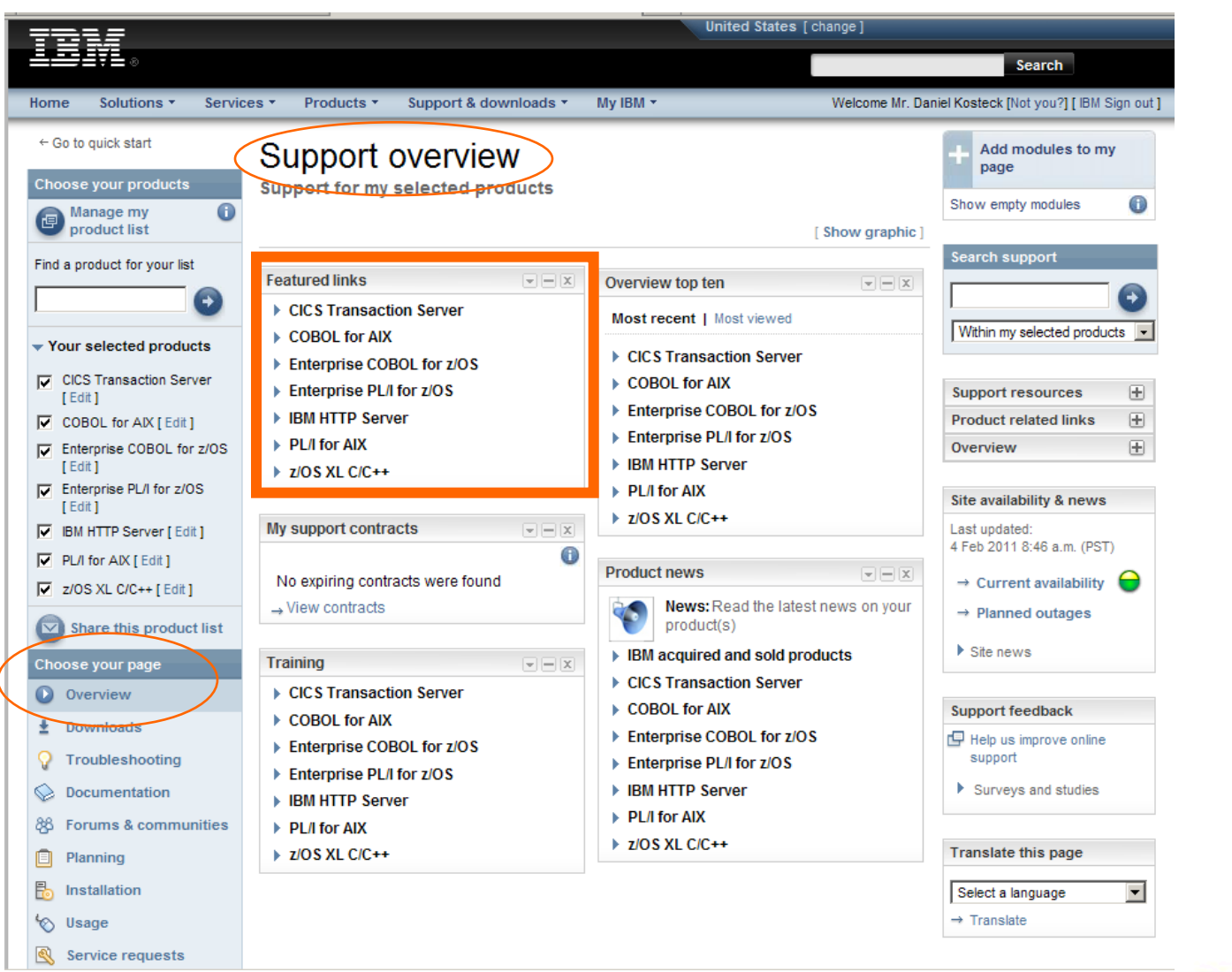

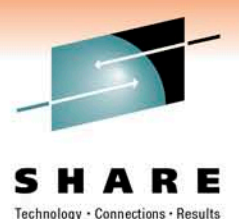

### **Module Selections on Upper Right**

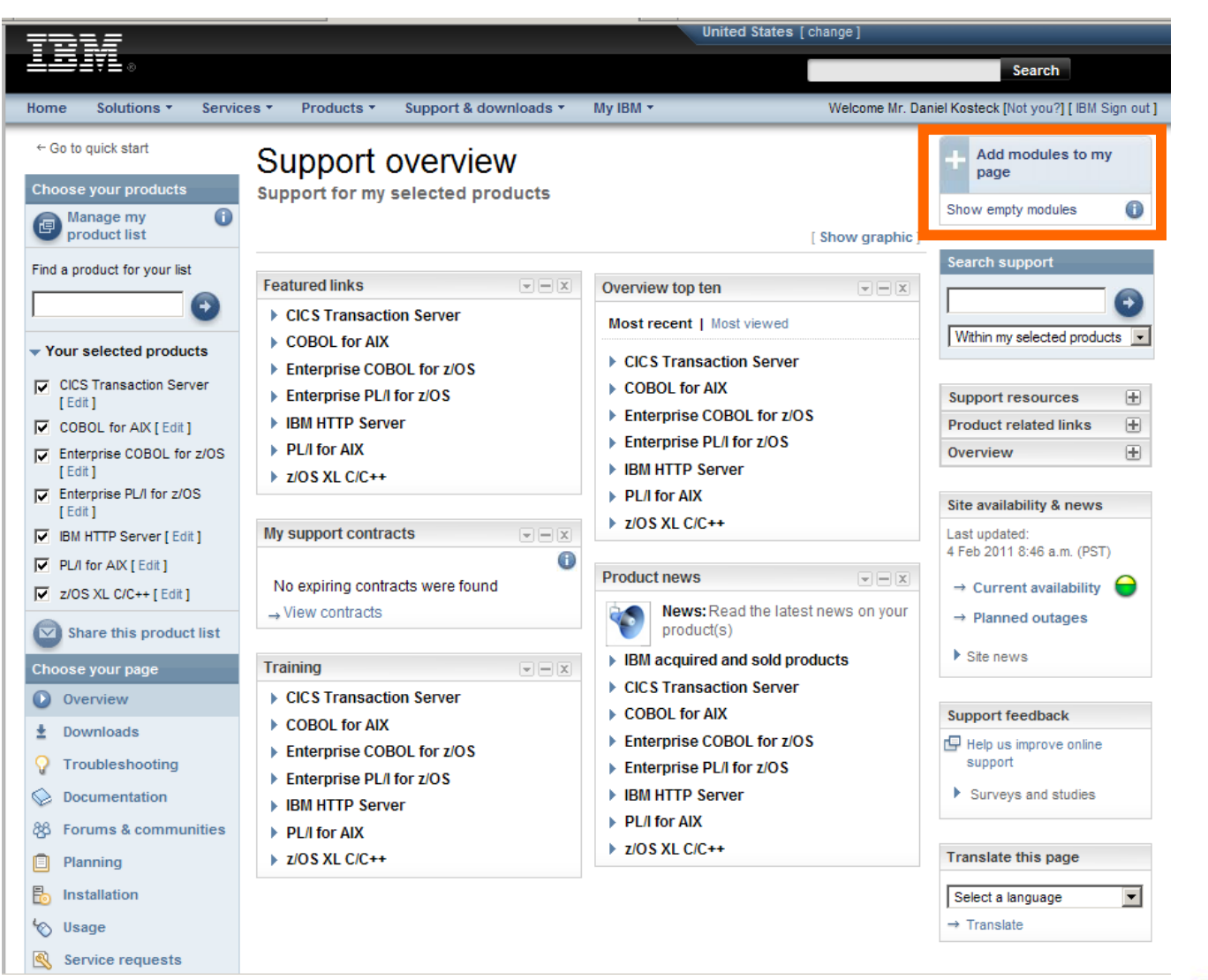

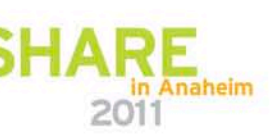

Technology · Connections · Results

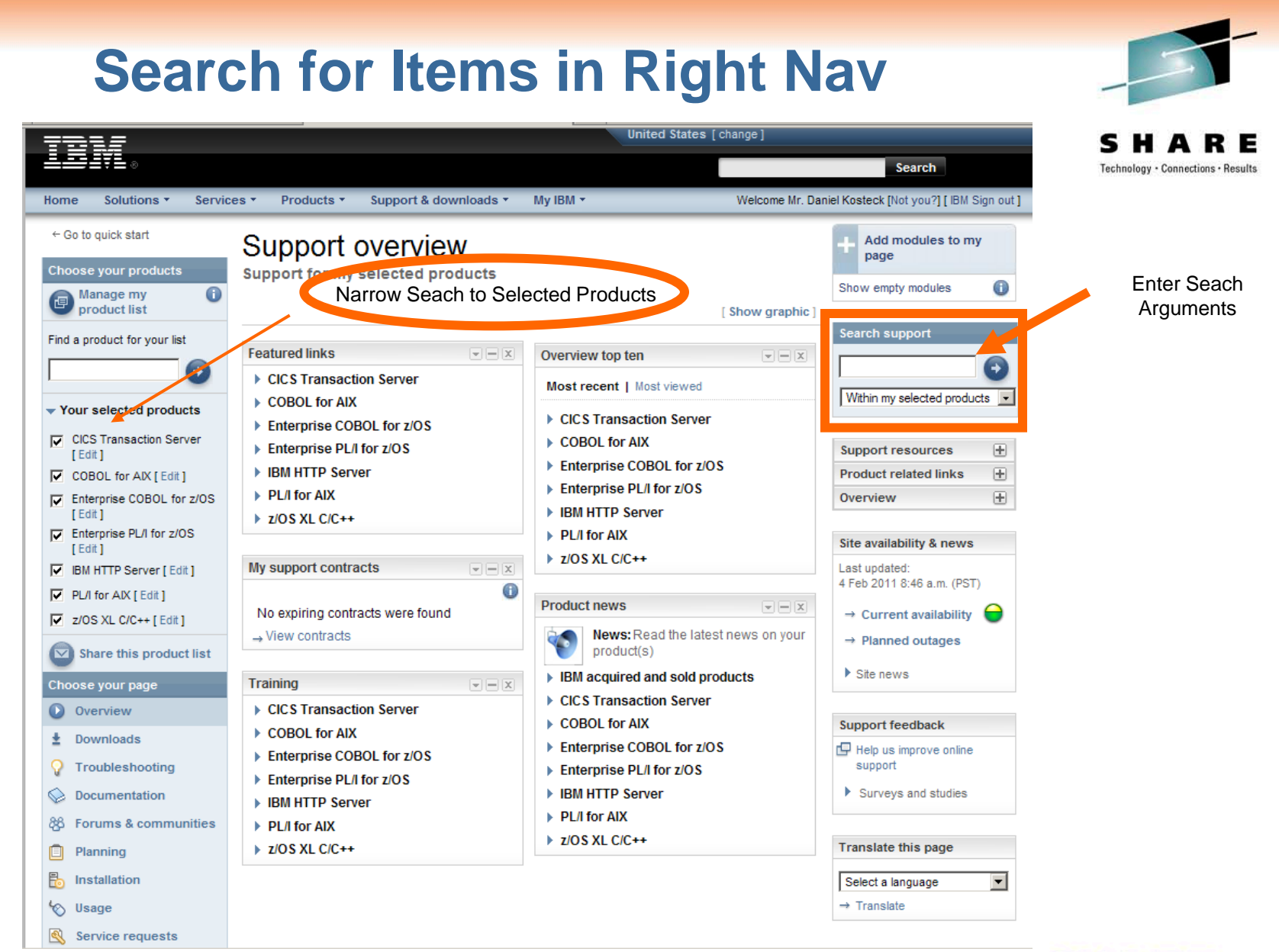

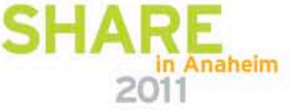

### **Links to Other Areas of Interest**

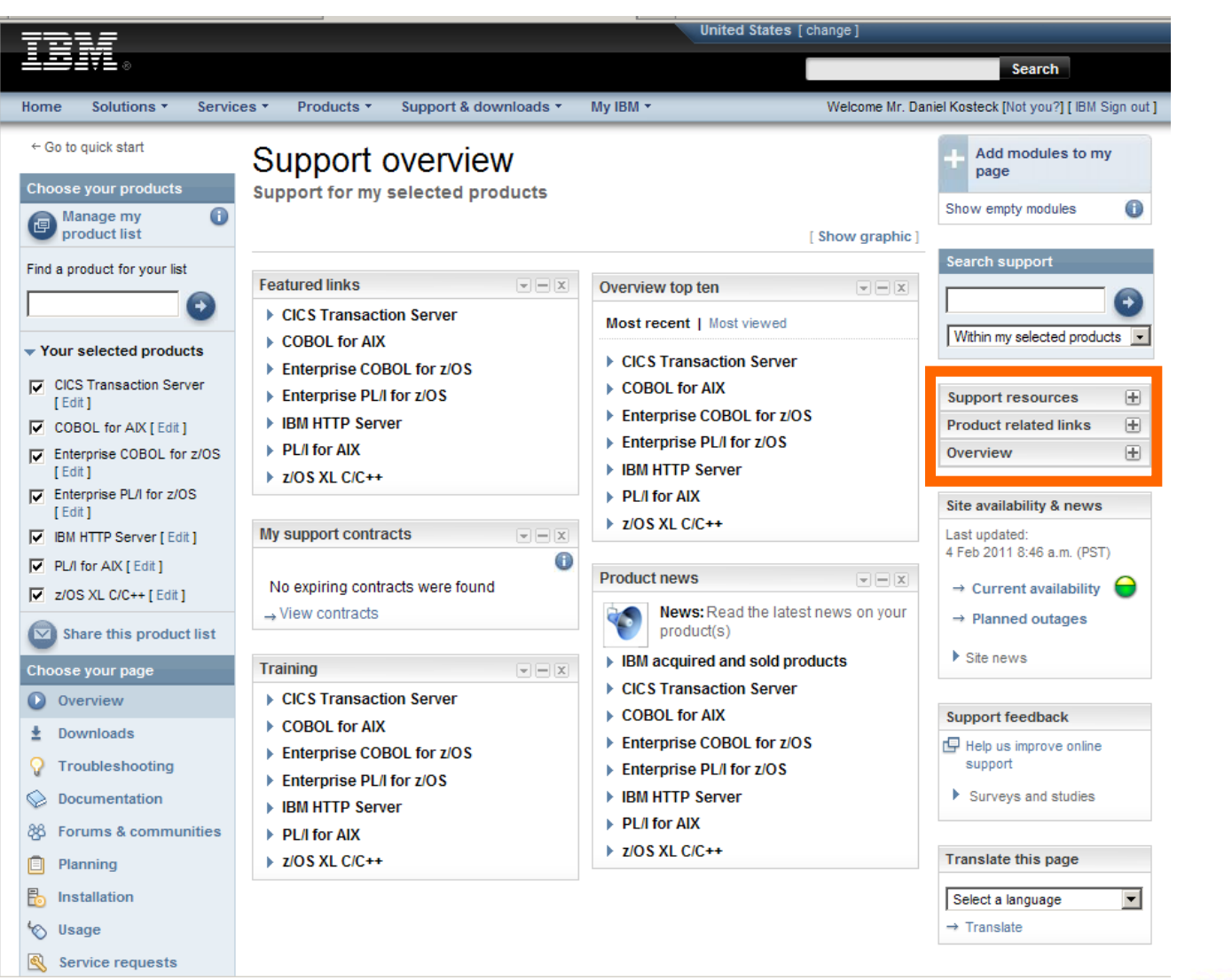

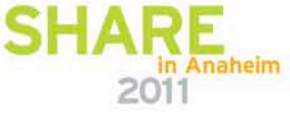

Technology · Connections · Results

### **Site Related Information and Feedback**

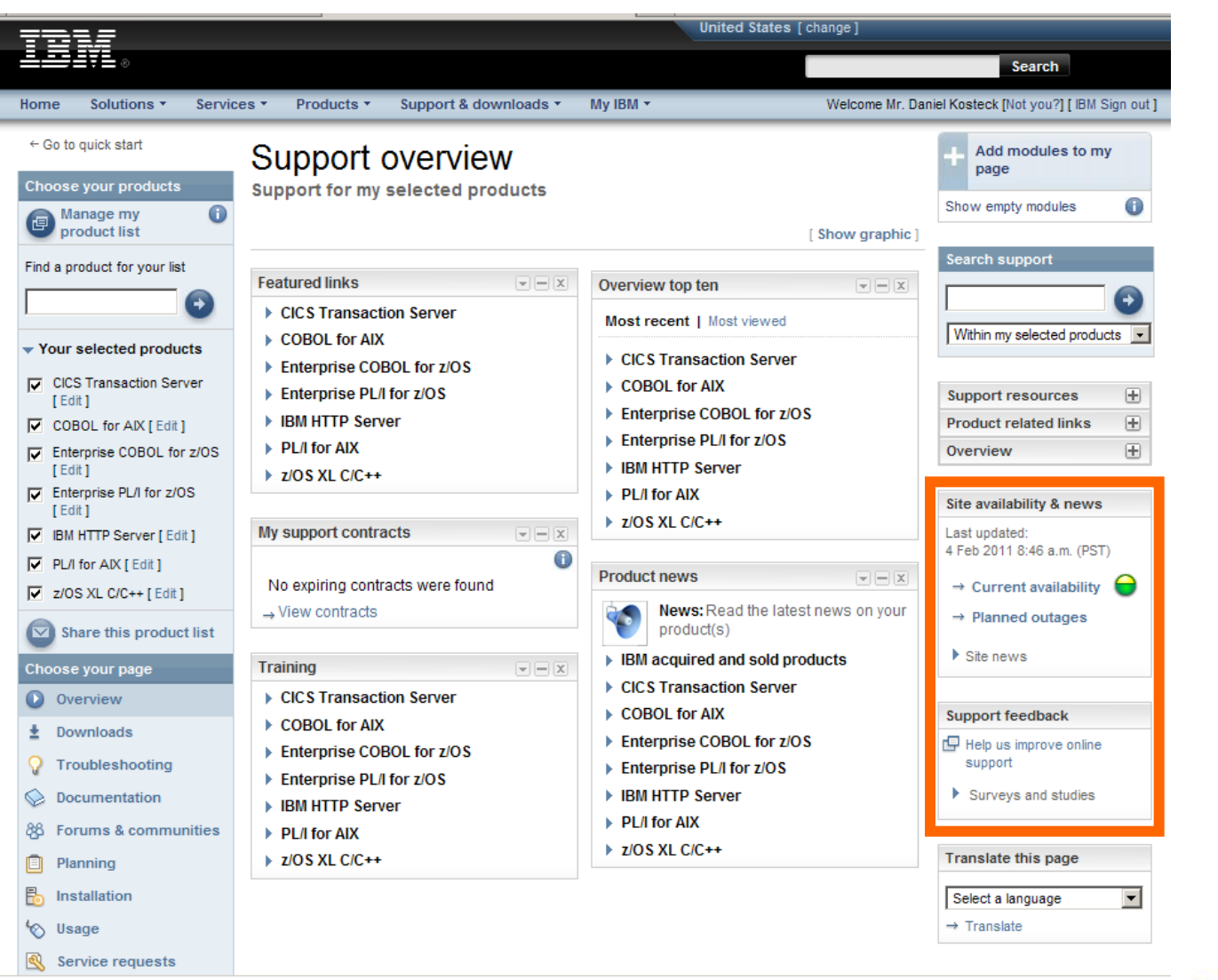

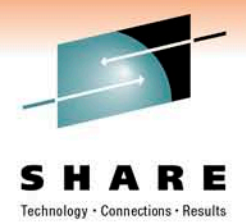

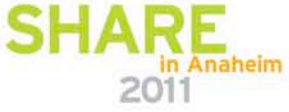

### **Country Specific Page Translation**

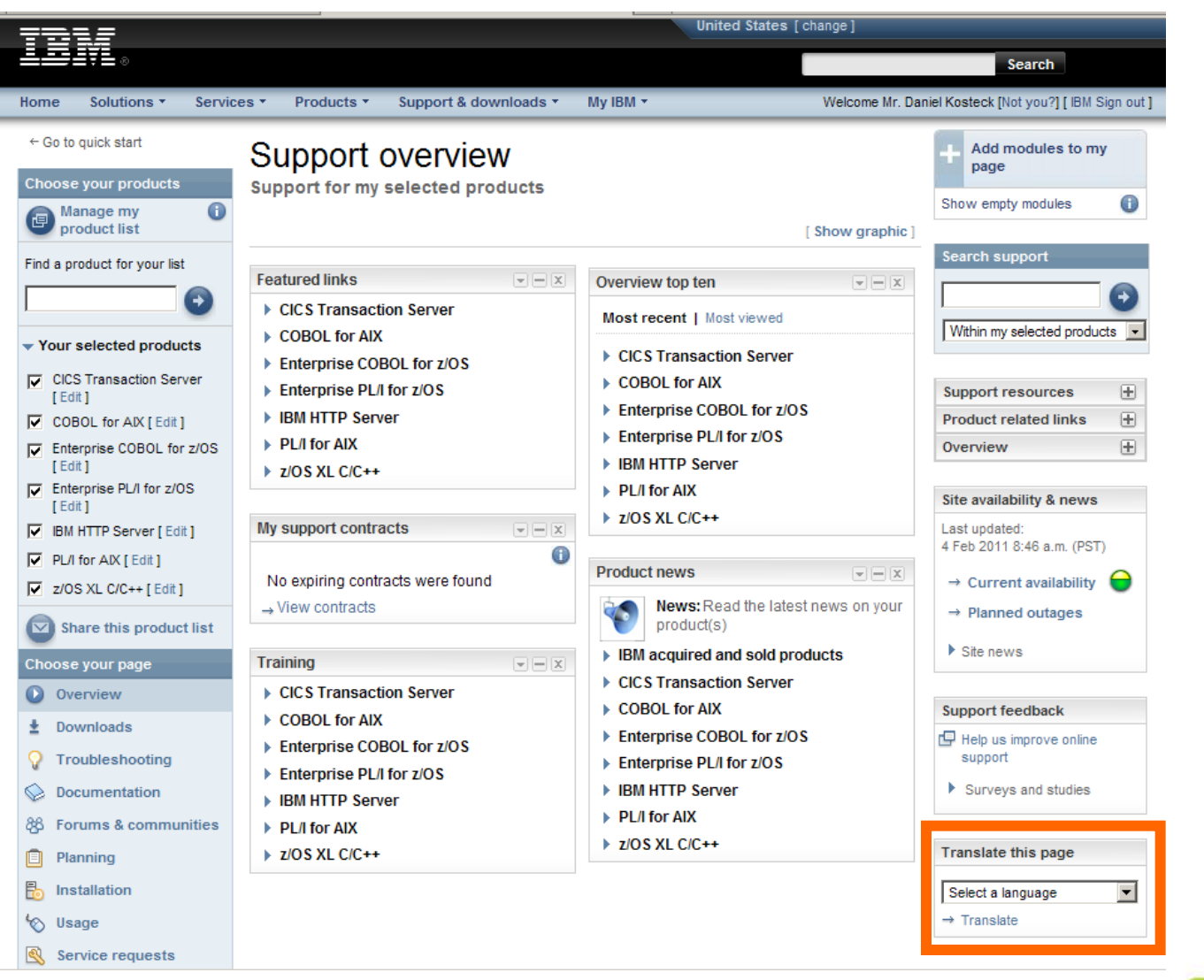

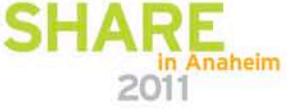

Technology · Connections · Results

# **GETTING STARTED**

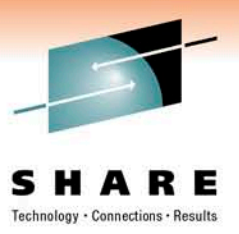

- Get into Portal off ibm.com or go directly into Portal
- [www.ibm.com](http://www.ibm.com/)
- [www.ibm.com/support/entry/portal](http://www.ibm.com/support/entry/portal)
- Going to Old Support Site Links
	- http://www.ibm.com/software/awdtools/cobol/zos/support/

### From www.ibm.com

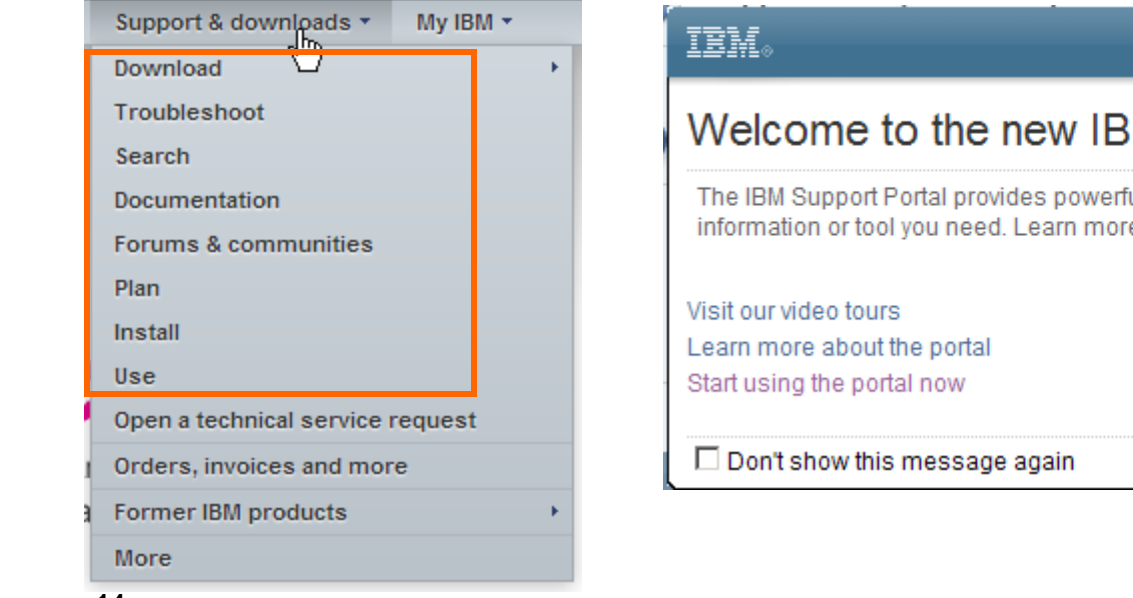

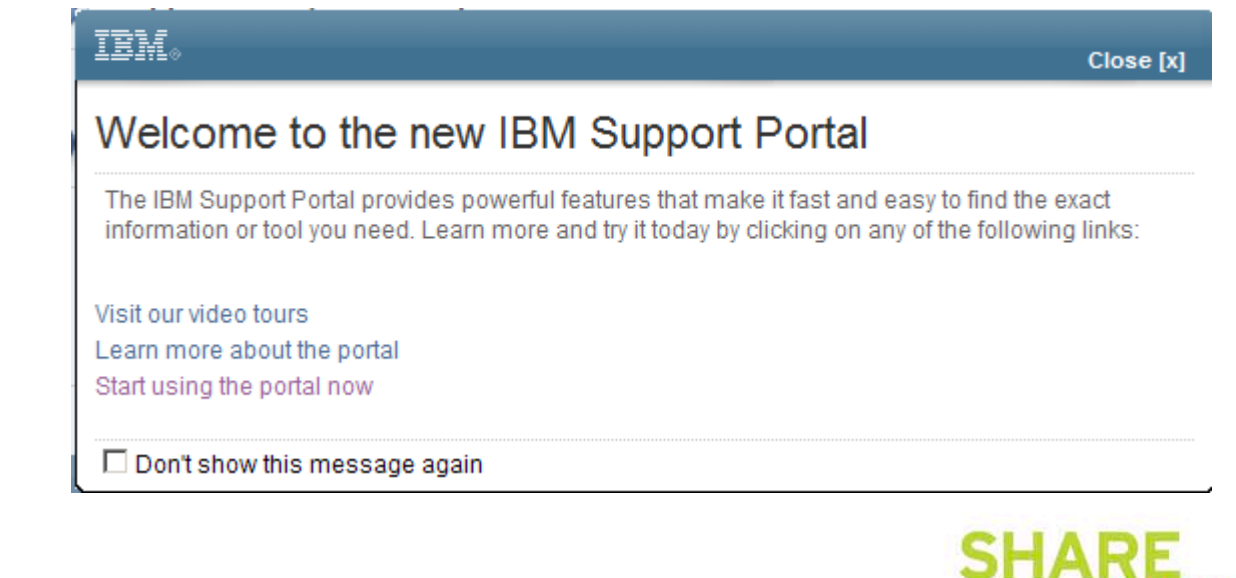

# **Choose Products**

- Find Products Your Interest In
- Select Page You Want to Display
- View the Page

### **Support & downloads quick start**

![](_page_14_Figure_5.jpeg)

![](_page_14_Picture_6.jpeg)

### 3. See your results

![](_page_14_Picture_8.jpeg)

![](_page_14_Picture_9.jpeg)

## **Choose Release and Op Sys if Applicable**

![](_page_15_Picture_1.jpeg)

- Can Select Specific Version
- Operating System
- Click Submit to Add Product

### 1. Choose your products **0** Selected products (1) ⊙ Browse for a product ⊙ Search for a product Search for one or more product names, part numbers or machine type-models **Irdz** Rational Developer for System z | C Version/OS

![](_page_15_Picture_6.jpeg)

![](_page_16_Picture_0.jpeg)

### **Select Additional Products**

### • Repeat Process for Other Products of Interest

![](_page_16_Figure_3.jpeg)

ose your page 2. Ch

- C Overview: View product overview content
- O Downloads: Find downloads for vour product
- C Troubleshooting: Troubleshoot a product issue
- O Documentation: Find product documentation
- ◯ Forums & communities: Join forums and communities
- C Planning: Find planning information
- C Installation: Find installation information
- O Usage: Find information on how to use

![](_page_16_Picture_13.jpeg)

![](_page_16_Picture_14.jpeg)

![](_page_16_Picture_15.jpeg)

### **Page Displays Products Selected**

![](_page_17_Picture_1.jpeg)

![](_page_17_Picture_2.jpeg)

 $\rightarrow$  Translate

← Go to quick start Sign in to access your Support overview authorized content and to customize your pages. Choose your products **Support for my selected products**  $\mathbf 0$ Manage my product list [Hide graphic] Search support Find a product for your list OF SUPPOR → **IBM Support Portal:** Award  $\leftrightarrow$ Within my selected products v Winner A top ten support site for 2010 2010 ▼ Your selected products Awarded by the Association of Support Professionals The Year's Ten Best  $\overline{E}$ **Support resources Web Support Sites** F Enterprise COBOL for z/OS Product relate links  $\boxplus$ [Edit] Rational Developer for  $\boxplus$ Overview **Featured links Flashes & alerts** System z 7.6.2 [ Edit ]  $| -$ ▶ Enterprise COBOL for z/OS Alerts: Get the most up to date alerts  $\vee$  Share this product list Site availability & news for your product(s) Rational Developer for System z 7.6.2 Last updated: Choose your page ▶ Enterprise COBOL for z/OS 4 Feb 2011 8:46 a.m. (PST) **O** Overview **Notifications**  $\rightarrow$  Current availability ±. Downloads Overview top ten 0  $-1$ om Manage all my subscriptions  $\rightarrow$  Planned outages Troubleshooting → Support RSS feeds Most recent | Most viewed  $\triangleright$  Site news ▶ Enterprise COBOL for z/OS ♤ Documentation ▶ Enterprise COBOL for z/OS Rational Developer for System z 7.6.2 88 Forums & communities Rational Developer for System z 7.6.2 **Support feedback** O Planning Help us improve online **Training**  $\Box$ B. **Product news**  $-1$ support Installation ▶ Enterprise COBOL for z/OS Surveys and studies News: Read the latest news on your √ Usage Rational Developer for System z 7.6.2 product(s) Service requests > IBM acquired and sold products **Translate this page** ? Site assistance ▶ Enterprise COBOL for z/OS Select a language  $\overline{\phantom{a}}$ Rational Developer for System z 7.6.2

### **Expand Twisties For Product Specific Items**

![](_page_18_Picture_1.jpeg)

![](_page_18_Picture_2.jpeg)

![](_page_18_Picture_3.jpeg)

![](_page_18_Picture_4.jpeg)

![](_page_19_Picture_0.jpeg)

### **Select Various Pages Based on Topic**

Technology **Connections · Results** 

![](_page_19_Figure_3.jpeg)

![](_page_19_Figure_4.jpeg)

![](_page_19_Picture_5.jpeg)

![](_page_19_Picture_6.jpeg)

![](_page_20_Picture_0.jpeg)

support

n Anaheim

2 Site assistance

Usage

**TEdit1** 

 $\overline{\mathbf{v}}$ 

♤

88

ঌ

Q

![](_page_21_Picture_0.jpeg)

![](_page_22_Picture_0.jpeg)

![](_page_22_Picture_1.jpeg)

Technology · Connections · Results

### Search **Filter results by** Add or remove products by returning to the IBM Support Portal. Search elsewhere  $\rightarrow$ Search for abend0c4 Didn't find what you were Product(s) list: looking for? Try these related  $\overline{M}$  Enterprise COBOL for z/ OS (1) New search (show everything with no search terms or filters applied) searches:  $36)$ Google Rational Developer for System لس∣گ  $Z(0)$ **Search results**  $\Box$  Bing  $\nabla$  Version 7.6.2 1 - 20 of 136 results Next  $\Rightarrow$ **Ex** Yahoo! That a lot to reviewSoftware product version Sort by: Relevance **f** To use the product version **Actions** filter, select a single software product above. Return to IBM Support Portal PK34041: CEEVGOPH CEEVGOP ABEND0C4 MSGCEE3204S CELLPOOL FREECHAIN **CORRUPTED WITH...** Content type ...program error. Error description ABEND0C4 in LE module CEEVGQPH or CEEVGQP...was Help Authorized program analysis seen in R11 at the time of the ABEND0C4. Going to '4770C236' - which was unbacked - caused CEEVGQPH to ABEND. - ABEND0C4 CEEVGQP OFF404 for z/OS V1.4 /... report (129) leg Search tips Last modified date: 5 Apr 2007  $\Box$  Technotes (7) **Newsfeeds** PO92554: ABEND0C4 IN CEEV#FRS WHEN RUNNING WITH LANGUAGE ENVIRONMENT **ENABLED...** Subscribe to search results ...Closed as program error. Error description ABEND0C4 in CQEV#FRS when running 64-bit (RSS) application. ABEND0C4 is due to residual data in the high word...PROBLEM DESCRIPTION: ABEND0C4 in CEEV#FRS when running a \*\* Language... **Current selections:** Last modified date: 12 Oct 2004 Viewing All Task ABEND0C4 in IGZCEV5 at +46E when COBOL is called from RPG II program. Technote (troubleshooting) Problem(Abstract) User receives ABEND0C4 in IGZCEV5 due to  $\Box$  Download (2) addressing 24 bit address in 31 bit mode...interface routine that RPG calls which in turn calls  $\Box$  Install (1) COBOL. The ABEND0C4 was caused by RPG setting up a save area...  $\nabla$  Troubleshoot (136) Last modified date: 3 Jun 2006  $\Box$  Unspecified (50)  $\Box$  Use (8)

![](_page_22_Picture_4.jpeg)

![](_page_23_Picture_0.jpeg)

![](_page_23_Picture_1.jpeg)

![](_page_24_Picture_0.jpeg)

![](_page_24_Picture_1.jpeg)

Technology · Connections · Results

![](_page_24_Picture_37.jpeg)

![](_page_24_Picture_4.jpeg)

![](_page_25_Picture_0.jpeg)

# **Search String Tips**

- Use Minus Sign to Eliminate Matches
	- abend0c4 –igzeqoc (remove matches for igzeqoc)
- Enter Arguments in Quotes to Find Only a Phrase
	- "open of qsam file"
- Place Parenthesis Around Search String for OR
	- (abend0c4 abend0c1)
- From Search Results Screen See Search Tips

![](_page_25_Picture_59.jpeg)

![](_page_25_Picture_10.jpeg)

![](_page_26_Picture_0.jpeg)

# **Customize Your Experience**

- Choose the Products of Interest to You
- Choose the Content Most Beneficial to Your Job
- Expedite Locating Content

![](_page_26_Picture_5.jpeg)

### **Sign In To Customize**

### Go to http://www.ibm.com/support/entry/myportal

![](_page_27_Figure_2.jpeg)

![](_page_27_Picture_3.jpeg)

# **Sign in With IBM ID**

![](_page_28_Picture_1.jpeg)

- Use Your IBM ID to Sign in to Portal
- Register If You Do Not Have an ID

![](_page_28_Picture_26.jpeg)

![](_page_28_Picture_5.jpeg)

![](_page_29_Picture_0.jpeg)

![](_page_29_Picture_1.jpeg)

![](_page_30_Picture_0.jpeg)

# **Moving Modules on Page**

- Portal Menu
- Minimize to Hide Content.
- X to Remove Module from Page

![](_page_30_Figure_5.jpeg)

![](_page_30_Figure_6.jpeg)

![](_page_30_Picture_60.jpeg)

![](_page_30_Picture_8.jpeg)

![](_page_31_Picture_0.jpeg)

# **Drag and Drop to Arrange On Page**

 $x$ 

**Featured links** 

▶ Enterprise COBOL for z/OS

**Featured troubleshooting links** 

![](_page_31_Picture_2.jpeg)

### **Before After**

![](_page_31_Figure_4.jpeg)

▶ Enterprise COBOL for z/OS  $\mid$   $\mid$   $\times$ Rational Developer for System z 7.6.2 News: Read the latest news on your Rational Developer for System z 7.6.2 Left Mouse Button to Drag to

Bottom Right

![](_page_31_Picture_7.jpeg)

![](_page_31_Picture_8.jpeg)

![](_page_32_Figure_0.jpeg)

![](_page_33_Figure_0.jpeg)

![](_page_33_Picture_1.jpeg)

![](_page_34_Picture_0.jpeg)

## **Page Displays Products Selected**

• Make Sure You Place in Correct Location on Page

![](_page_34_Figure_3.jpeg)

### Support overview

Support for my selected products

[Show graphic]

 $|x|$ 

### **Featured links**  $\vert - \vert$  x Overview top ten

- ▶ Enterprise COBOL for z/OS
- Rational Developer for System z 7.6.2

![](_page_34_Picture_132.jpeg)

![](_page_34_Picture_11.jpeg)

- ▶ Engine COBOL for z/OS
- Rational Developer for System z 7.6.2

### **Training**

- ▶ Enterprise COBOL for z/OS
- Rational Developer for System z 7.6.2

 $\mid$   $\mid$   $\times$ 

- **Product news**  $x$ News: Read the latest news on your product(s)
- ▶ IBM acquired and sold products
- ▶ Enterprise COBOL for z/OS
- Rational Developer for System z 7.6.2

**Notifications** - Hx

![](_page_34_Picture_22.jpeg)

![](_page_35_Picture_0.jpeg)

n Anaheim

# **Manage Product List**

![](_page_35_Picture_2.jpeg)

![](_page_36_Picture_0.jpeg)

# **Manage Product List**

### **IBM**. **Delete**  Manage my product list **Products**Browse for a product Search for a product My products list **Active Product name** Search for one or more product names, part numbers or machine type-models Enterprise COBOL for z/OS Version/OS Ê 罓  $pl/i$  $\mathcal{P}$ ≫ 宿 Rational Developer for System z **O** Edit 罓 7.6.2 PL/I for MVS & VM  $\Box$  PL/I for AIX PL/I for VSE □ Enterprise PL/I for z/OS | **C** Version/OS **Move to Product List Select Products to Add** Only products with checkmarks will appear on your IBM Support Portal page.

\* IBM acquired and sold products: PSS Systems, Datacap, SPSS, Initiate, Guardium, U2 Software, Hitachi Global Storage Technologies, Printing systems from InfoPrint, Lenovo ThinkPads and ThinkCentres

![](_page_36_Picture_4.jpeg)

![](_page_36_Picture_5.jpeg)

![](_page_37_Picture_0.jpeg)

## **Information Available**

- Flashes and Alerts
- Product Documentation
- Planning Information
- Education
- Recommended Fixes
- Much More….

![](_page_37_Picture_8.jpeg)

### **Flashes and Alerts**

![](_page_38_Picture_1.jpeg)

n Anaheim

- Flashes and Alerts Module
- Find Hot Items Product Teams Want You to be Aware of

![](_page_38_Picture_35.jpeg)

![](_page_38_Picture_5.jpeg)

![](_page_39_Picture_0.jpeg)

## **Product Documentation**

- Info Centers
- Product Manuals
- Redbooks
- Whitepapers

![](_page_39_Figure_6.jpeg)

## **Planning Module**

![](_page_40_Picture_1.jpeg)

n Anaheim

- Product Support Lifecycle
- System Requirements
- PSP Information

![](_page_40_Picture_35.jpeg)

**41**

![](_page_41_Picture_0.jpeg)

# **Support Life Cycle Page**

![](_page_41_Picture_24.jpeg)

![](_page_41_Picture_25.jpeg)

**Dates for GA through EOS**

![](_page_41_Picture_5.jpeg)

## **Top Ten**

![](_page_42_Picture_1.jpeg)

- Most Recent
	- Latest Technotes for **Modules**
- Most Viewed
	- By popularity

![](_page_42_Picture_43.jpeg)

![](_page_42_Picture_7.jpeg)

### **Education**

- **Look Under Training Module**
- **Search for Education Assistant**

![](_page_43_Figure_3.jpeg)

![](_page_43_Picture_4.jpeg)

Technology . Connections . Results

![](_page_44_Picture_0.jpeg)

### **Recommended Fixes**

- Under Downloads and Fixes
- Search for recommended fixes
- Shows Products with Recommended Fixes Documents

![](_page_44_Picture_89.jpeg)

![](_page_44_Picture_90.jpeg)

![](_page_44_Figure_7.jpeg)

### **Recommended fixes**

### **Recommended fixes**

- ▶ CICS Transaction Server
- ▶ COBOL for AIX
- ▶ Debug Tool for z/OS
- Enterprise PL/I for z/OS
- ▶ IBM HTTP Server
- $\triangleright$  PL/I for AIX
- Rational Team Concert for System z
- $\triangleright$  z/OS XL C/C++

![](_page_44_Picture_18.jpeg)

### **Track Problem Records via Service Request Portal**

![](_page_45_Picture_1.jpeg)

### Service requests

**Support for my selected products** 

![](_page_45_Picture_27.jpeg)

### **See Session 7726 from Boston Share Proceedings for More Details on Transition from IBMLINK to SR**

![](_page_45_Picture_6.jpeg)

![](_page_46_Picture_0.jpeg)

## **Right Nav of Site**

Technology - Connections - Results

![](_page_46_Picture_158.jpeg)

A

### **Product related links**

- CICS Transaction Server
- ▶ COBOL for AIX
- ▶ COBOL for Windows
- ▶ Debug Tool for z/OS

Enterprise COBOL for z/OS

- → Enterprise COBOL for z/OS
- $\rightarrow$  Support Offerings
- $\rightarrow$  Features and benefits
- $\rightarrow$  Why renew your Support?
- Software Subscription and Support
- $\rightarrow$  System requirements
- $\rightarrow$  Library
- $\rightarrow$  News
- $\rightarrow$  Training and certification
- $\Rightarrow$  Services
- $\rightarrow$  How to buy
- <sup>→</sup> Enterprise COBOL for z/OS [More results]

![](_page_46_Picture_159.jpeg)

- → IBM Education Assistant
- → IBM Software Accelerated Ihn Value Program
- Software Electronic Support brochure

Software product compatibility reports

- → Software Subscription and Support
- Software Support Lifecycle
- Software Support Offerings
- $\rightarrow$  Support phone numbers & contacts
- $\rightarrow$  Support RSS feeds
- → Upgrades, accessories and parts
- $\rightarrow$  Your orders, invoices and more
- → Why renew your Software Support?

![](_page_46_Picture_160.jpeg)

![](_page_46_Picture_36.jpeg)

![](_page_46_Picture_161.jpeg)

![](_page_46_Picture_38.jpeg)

### **Software Compatibility Reports**

### Software product compatibility reports

Reports about compatible software combinations

The support shown in the reports generated by this tool may require a particular maintenance for the products.

![](_page_47_Picture_4.jpeg)

![](_page_47_Picture_5.jpeg)

rg View sample report

![](_page_47_Picture_7.jpeg)

Technology . Connections . Results

![](_page_48_Picture_0.jpeg)

# **So Hopefully Now You Know**

- Where to Go to Get Started
	- [www.ibm.com/support/entry/portal](http://www.ibm.com/support/entry/portal)
- How to Find Products of Interest
- How to Narrow Down Your Search Results
- How to Customize Your Experience
	- [www.ibm.com/support/entry/myportal](http://www.ibm.com/support/entry/myportal)
- Some of the Information Available

![](_page_48_Picture_9.jpeg)

![](_page_49_Picture_0.jpeg)

# **We Want to Improve!!**

- Please Provide Feedback
	- Bottom Right of Page

![](_page_49_Picture_74.jpeg)

- Email me and let me know your concerns...
	- [kosteck@us.ibm.com](mailto:kosteck@us.ibm.com)
- SR Assistance Support Team
	- [www.ibm.com/support/electronic/portal/navpage.wss?category=25](http://www.ibm.com/support/electronic/portal/navpage.wss?category=25)
- SR Support Team
	- www.ibm.com/software/entitlement/CustAssist?topic=sr or
	- srhelp@us.ibm.com

![](_page_49_Picture_12.jpeg)